# **100% Money Back**

**Vendor:**Huawei

**Exam Code:**H31-211

**Exam Name:**Huawei certified Network Associate - HCDA (Carrier IP)

**Version:**Demo

# **QUESTION 1**

The requirements for OSPF protocol deployment in network planning are correct (multiple choice)? (multiple choice)

- A. Select the IP address of the loopback0 interface as the router ID.
- B. Select a high-performance router as the DR/BDR in the network segment.
- C. Ensure that the backbone area (Area 0) is physically continuous and does not use virtual links (Virtuallink).
- D. Select a device with high-performance processor memory in the network as the ABR

Correct Answer: ABCD

# **QUESTION 2**

Which configuration method can be used to add the trunk port ethernet0/1 of the switch to VLAN 4? (multiple choice)

- A. [Switch]vlan 4 [Switch-vlan4]port ethernet 0/1
- B. [Switch]vlan 4 [Switch-Ethernet0/1]port trunk pvid vlan 4
- C. [Switch]vlan 4 [Switch-vlan4]port trunk ethernet 0/1
- D. [Switch]vlan 4 [Switch -Ethernet0/1]port trunk permit vlan 4

Correct Answer: ABD

# **QUESTION 3**

Which of the following devices are working at the network layer?

A. Hub

- B. Bridge
- C. Switch
- D. Router

Correct Answer: BC

# **QUESTION 4**

In order to expand the network range, what equipment can I use to connect multiple cables, recover the distorted signal, and amplify the signal?

A. Hub

B. Repeater

C. Switch

D. Router

Correct Answer: B

# **QUESTION 5**

The characteristics of dynamic ECMP equal-cost routes are ()? (multiple choice)

A. Protocol is the same

- B. Preference is the same
- C. Cost is the same
- D. Mask is the same

Correct Answer: ABC

### **QUESTION 6**

If a switch displays part of the information as follows, what is the PVID of this port? [Quidway] display interface Ethernet 1/0/1...Mdi type:autoPort link-type:accessTagged VLAN ID:noneUntagged VLAN ID:5

### A. 0

B. 1

C. 5

D. Insufficient information, unknown

Correct Answer: C

# **QUESTION 7**

Which parameters must be specified to configure a static MAP in a Frame Relay package? (multiple choice)

A. Local DLCI

B. Peer DLCI

C. Local protocol address

D. The protocol address of the peer

Correct Answer: AD

# **QUESTION 8**

Regarding the process of terminal users accessing the Internet, what are the correct descriptions below? (multiple choice)

A. The user initiates an Internet access request, and the Layer 2 device of the access network establishes a Layer 2 connection for the user and transparently transmits the request to the upper BRAS device.

B. The access network does not control the user, but simply establishes a Layer 2 connection to transparently transmit user information to the upper device.

C. SR is responsible for the authentication, authorization, and assignment of IP addresses to users.

D. After the user authentication succeeds, the BRAS routes the user packet to the upstream device, that is, the aggregation layer device.

Correct Answer: ABD

# **QUESTION 9**

Which of the following devices work at the physical layer?

- A. Switch
- B. Hub
- C. Router
- D. Firewall

Correct Answer: B

### **QUESTION 10**

A switch that uses STP, its one port goes from the learning state to the forwarding state to go through a forwarding delay. By default, how many seconds is the forwarding delay?

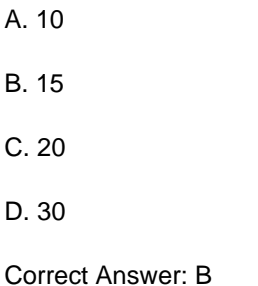

**QUESTION 11**

The following is true about the routing self-loop description in an OSPF network?

- A. Route self-loop has been eliminated in the OSPF area;
- B. There is no route self-loop between OSPF areas.
- C. The routing self-loop is not eliminated in the OSPF autonomous system.
- D. There is no self-loop in the external route of the OSPF autonomous system.

Correct Answer: A

# **QUESTION 12**

In the OSI model, which of the following is the correct description of the physical layer function?

- A. Ensure that the data is transmitted correctly.
- B. Determine how packets are forwarded and routed
- C. Transmitting the bit stream on the channel
- D. Error correction and flow control

Correct Answer: C